**Altitude Manager**

later... ………………………………… Altitude offset Use altitude offset Define offset between real and GPS altitude

Pressure sensor Use pressure sensor Measure precise altitude by pressure sensor …. Altitude filter Apply filter to altitude. Heavier filters cause less fuzzy altitude values but slower reaction on altitude changes.

Offset ……….. Enable Altitude offset in settings tab before setting offset parameters. …

Pressure …………. Enable Pressure sensor in settings tab before setting pressure parameters.

Automatic Automatic calibration according to GPS

From: <https://docs.locusmap.eu/>- **Locus Map - knowledge base**

Permanent link: **[https://docs.locusmap.eu/doku.php?id=manual:user\\_guide:tools:altitude&rev=1427786955](https://docs.locusmap.eu/doku.php?id=manual:user_guide:tools:altitude&rev=1427786955)**

Last update: **2015/03/31 09:29**

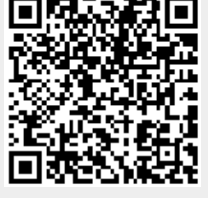